# Скачать AutoCAD Лицензионный ключ {{ Последнее обновление }} 2022

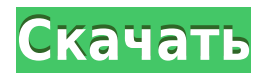

**Описание:** Обзор предмета термодинамики. Введение и справочная информация о законах термодинамики. Основные понятия, уравнения и определения, включая энергию и энтропию. Дизайн процессов. Обсуждение термодинамических свойств материалов. Вы можете сэкономить время, изучив AutoCAD. Просто выберите правильный инструмент и правильную последовательность команд. Начните сегодня с практических обучающих видео и руководств от команды отраслевых экспертов. Начните бесплатную пробную версию сегодня ! Независимо от того, являетесь ли вы новичком в AutoCAD или опытным пользователем, это руководство по программному обеспечению содержит полезную информацию, которая поможет вам максимально эффективно использовать программу. Вы сможете использовать программное обеспечение и другие продукты, которые мы предлагаем, чтобы помочь вам в достижении ваших целей. Позволяет захватывать размеры существующей комнаты или пространства или создавать комнату или пространство в своем воображении из пустого пространства. Визуализируйте комнату или пространство в виде плана этажа. Измените настройки помещения, пространства или размеров на основе других измерений и размеров в модели. Это часть пакета AutoCAD. Я хотел бы сделать описание максимально интерактивным. Например, я хотел бы, чтобы его можно было редактировать, поэтому, если я заполняю его и изменяю слово или предложение, оно обновляется динамически, или если я добавляю название проекта, оно автоматически помещается в заголовки для всех блоков, которые определено для проекта. В редакторе чертежей AutoCAD сделайте слои одним и тем же слоем на чертеже и поменяйте их местами друг с другом. Если вы работаете с многоблочной архитектурой, вы можете изменить порядок блоков без необходимости переделывать макет. Если вы работаете в «схематическом» режиме, выберите блок и измените его свойства. Все учащиеся смогут:

- Вход и выход из среды рисования
- Используйте версию продукта AutoCAD 2016, необходимую для этого курса.
- Создавайте стандартные двухмерные чертежи и управляйте ими в соответствии с требованиями штата Нью-Йорк для выпускников факультетов архитектуры, дизайна интерьеров и инженерно-строительного менеджмента.
- Добавляйте и изменяйте стандартные аннотации

## **AutoCAD Активатор Активация Windows 10-11 {{ ????????? ?????????? }} 2023**

Не все из нас хотят или должны изучать AutoCAD Crack для Windows, и я это знаю. Но есть и другие программы, которыми можно пользоваться бесплатно. OpenSCAD (сокращение от Open Source Computer Aided Design) — это бесплатная программа, работающая под большинством программ САПР, включая AutoCAD. Когда я начал использовать Autodesk AutoCAD, я не мог выполнять проекты, которые хотел, из-за отсутствия объектов управления. Я был студентомстроителем и использовал его для создания технических чертежей. Затем я попытался использовать его для схематического планирования и AutoCAD. Я нашел Autodesk Inventor очень надежным и простым в использовании. Я нашел функцию рисования довольно подробной и простой в использовании. Я скачал бесплатную версию Autodesk Inventor и понятия не имел, чего ожидать. Давно пользуюсь cadtutor, очень удобно. Я даже помню, как использовал его, когда у меня была версия AutoCAD за 500 долларов США. Тем не менее, новый интерфейс великолепен, и я не могу дождаться, чтобы увидеть, что они выпустят дальше. По своему опыту я чувствую, что каждый раз узнаю что-то новое, и это отличный способ улучшить свои навыки рисования и дизайна. Если вы хотите попробовать AutoCAD и не хотите тратить слишком много денег, я бы порекомендовал Autodesk. Продукт представляет собой бесплатную академическую лицензию, с которой вы можете начать работу даже без регистрации. Лицензия может действовать до пяти лет. Доступен ряд бесплатных ресурсов, которые помогут вам научиться использовать программное обеспечение AutoCAD. К ним относятся онлайн-учебники и онлайн-видео, которые вы можете использовать, чтобы помочь вам в начальной настройке и базовом рисовании. Некоторые из сайтов включают:

- *Откройте для себя AutoCAD* начало работы и советы.
- *Автокад YouTube* бесплатные видеоролики и учебные пособия, которые шаг за шагом научат вас пользоваться AutoCAD.
- *Онлайн-обучение AutoCAD* научиться пользоваться AutoCAD шаг за шагом.
- *Университет Автокад* научиться пользоваться AutoCAD шаг за шагом.
- *Академия XYZ* бесплатное онлайн-обучение, посвященное программному обеспечению AutoCAD.

*Посетить сайт* 1328bc6316

## AutoCAD Скачать бесплатно Код активации [Mac/Win] X64 {{ ?????a??????? ?????? }} 2023

AutoCAD — отличная программа, но научиться ею пользоваться может быть сложно. Однако полученные навыки можно применить во многих других программах, и они не будут потеряны. Изучение всего сразу - верный способ добиться успеха, если вы новичок в этом типе программного обеспечения. Самый быстрый способ изучить AutoCAD - начать с вводного чертежа и попрактиковаться в основах программного обеспечения. Научитесь использовать программу на практике — практика — это самая сильная сторона так называемой «суперзвезды AutoCAD». Однако по мере продвижения вам придется прокладывать собственный путь к желаемым возможностям. Эти основы AutoCAD помогут вам распознавать распространенные ошибки, находить и исправлять ошибки, изучать сочетания клавиш и команды, а также учиться использовать все функции и команды AutoCAD. В этой статье мы рассмотрели проблемы, связанные с изучением AutoCAD. Чтобы предотвратить разочарование и улучшить ваши навыки, мы дали конкретные рекомендации по выбору ресурсов для обучения и приобретения знаний. Мы также обсудили, как преодолеть эти препятствия при изучении AutoCAD. Суть в том, что изучение AutoCAD намного проще, чем вы могли подумать. Те, кто прошел обучение и может связать знания с приложением и опытом, знают, что AutoCAD может облегчить их жизнь. Один из лучших способов изучения AutoCAD - участие в программе обучения от признанного поставщика программного обеспечения САПР. Ваш курс даст вам пошаговые объяснения и научит вас использовать программу различными способами. Это не только поможет вам получить базовые навыки, но и даст хорошее представление о возможностях программы. В начале проекта лучше всего проверить возможности программы, которую вы используете, а также свой собственный уровень навыков. Для этого создайте небольшой проект в инструменте, который хотите изучить. Вы можете использовать шаблоны или создать новый файл. Как только у вас появится представление о том, насколько легко или сложно что-то будет, вы сможете судить, есть ли у вас подходящее программное обеспечение для изучения AutoCAD.

где скачать пиратский автокад скачать пиратский автокад на мак рамка аЗ скачать автокад скачать библиотеку для автокада скачать библиотеку автокад мебель форум где скачать автокад где скачать автокад 2022 скачать макросы для автокада скачать бесплатно автокад скачать программу автокад 2007

Изучение AutoCAD занимает не так много времени, как SketchUp. Изучение основ AutoCAD является более полным, но основные концепции аналогичны. SketchUp - это программа для трехмерного черчения и моделирования. Он поставляется в виде установщика, но вы также можете скачать полнофункциональную программу и поиграть с ней бесплатно. Это идеальное место для начала, если вы не совсем уверены, какой из них вы хотите изучить, AutoCAD - это полный пакет. Вы можете создавать и документировать 3D-модели и 2D-чертежи, добавлять функциональные возможности к существующим проектам со своими слоями и размерами, а также создавать собственные инструменты. Это также дороже, чем SketchUp. Если вы решили, что будете изучать AutoCAD, то лучший способ начать — скачать пробную версию AutoCAD. Это особенно важно, потому что AutoCAD обычно поставляется с 30-дневным пробным периодом

для студентов и т.п. AutoCAD не требует оплаты или регистрации, и его можно использовать бесплатно. Это должно быть вашим первым шагом перед покупкой. Немаловажно и удобство AutoCAD. Те, кто работает в отделе дизайна, часто работают над несколькими проектами и многочисленными документами в течение длительного периода времени. Это означает, что им часто приходится работать в нескольких программах одновременно, включая, например, Windows, AutoCAD, Visio и Excel. Это не самый простой способ работы, если вы хотите изучить AutoCAD в качестве карьеры. AutoCAD — это программное приложение с множеством применений. Это популярное приложение для черчения и инженерного проектирования, которое также можно использовать для проектирования промышленных деталей и создания механических чертежей. После того, как вы начнете работать с AutoCAD, вам может быть трудно избавиться от программы. Лучшие онлайн-уроки дают вам все основы. Изучите основы AutoCAD с помощью этих электронных книг и руководств. Если вы готовы учиться, следующим шагом будет загрузка приложения. Для краткого ознакомления и обзора того, что вы можете делать с программным обеспечением, вам следует загрузить базовую демо-версию AutoCAD.

AutoCAD — это мощный инструмент проектирования, черчения и проектирования. С курсом колледжа вы можете узнать об этом в колледже и сделать свою собственную успешную жизнь. Но чтобы быстро освоить навыки AutoCAD, требуется много времени. Вы можете стать инженером со знанием AutoCAD, пройдя необходимое обучение. Пройдите обучение, и вы сможете создать свой собственный проект в AutoCAD. В отличие от большинства приложений автоматизированного проектирования, изучение AutoCAD включает в себя процесс обучения, аналогичный обучению вождению автомобиля. Это процесс, который требует много времени, практики и терпения. Вы должны преодолеть свои страхи, что вы не способны научиться чемуто новому. Как только вы освоитесь с AutoCAD, вы почувствуете себя лучше подготовленными для перехода на следующий уровень своей карьеры. Практика — лучший способ изучить AutoCAD. При использовании AutoCAD важно знать функции меню и панелей инструментов, а также понимать функции и назначение каждого инструмента. У Autodesk есть простое в использовании учебное пособие под названием «Академия AutoCAD», которое поможет вам создать прочную основу для изучения AutoCAD. Бесплатная версия научит вас всему, что вам нужно, чтобы начать черчение в AutoCAD, но есть также платная версия подписки под названием «AutoCAD Academy Plus», которая включает в себя пошаговые руководства и дополнительные функции. Бесплатные пробные версии также позволят вам получить доступ к демо-моделям и интерактивной игровой площадке САПР во время обучения, чтобы вы могли напрямую экспериментировать с САПР. AutoCAD по-прежнему является одним из самых популярных пакетов САПР на рынке, и вам не нужно изучать все функции приложения. На самом деле, это отличный инструмент для изучения черчения, потому что вам не нужно тратить много времени на изучение множества разнообразных функций. Просмотр YouTube отличный способ узнать об AutoCAD. Хотя это немного глючит, это может быть отличным способом выучить основные команды.Однако вы ничему подобному не научитесь, если будете просто учиться, просматривая видео на YouTube. Лучший способ научиться — следовать пошаговому процессу. Прочитав руководство для начинающих в книге, вы сможете узнать больше за более короткий период времени.

[https://techplanet.today/post/autodesk-autocad-descarga-gratis-con-clave-de-serie-con-keygen-compl](https://techplanet.today/post/autodesk-autocad-descarga-gratis-con-clave-de-serie-con-keygen-completo-for-mac-and-windows-caliente-2023) [eto-for-mac-and-windows-caliente-2023](https://techplanet.today/post/autodesk-autocad-descarga-gratis-con-clave-de-serie-con-keygen-completo-for-mac-and-windows-caliente-2023) <https://techplanet.today/post/descargar-fuentes-para-autocad-upd> [https://techplanet.today/post/descarga-gratis-autocad-2021-240-con-codigo-de-activacion-numero-de](https://techplanet.today/post/descarga-gratis-autocad-2021-240-con-codigo-de-activacion-numero-de-serie-win-mac-parche-de-por-vida-2023)[serie-win-mac-parche-de-por-vida-2023](https://techplanet.today/post/descarga-gratis-autocad-2021-240-con-codigo-de-activacion-numero-de-serie-win-mac-parche-de-por-vida-2023)

https://techplanet.today/post/autodesk-autocad-vida-util-codigo-de-activacion-macwin-x3264-2022-es panol

### https://techplanet.today/post/descargar-autocad-360-full-para-android-gratis-top

Хотя интерфейс инструмента рисования представляет собой весь пользовательский интерфейс программы, он составляет лишь небольшую часть общей программы автоматизированного проектирования. Когда кто-то говорит об «интерфейсе» программы, он имеет в виду все инструменты, меню и функции, доступные для использования в программе. Чтобы сделать свой рисунок, вы должны перейти к интерфейсу инструмента рисования. Вы получаете доступ к интерфейсу одним из двух способов: либо щелкнув логотип AutoCAD в левом нижнем углу экрана, либо нажав кнопку Ф или же Дж клавиши на клавиатуре. Элементы управления пользовательского интерфейса (GUI) программы представляют собой кнопки и другие связанные действия, которые используются для выполнения различных функций программы AutoCAD. При первом использовании AutoCAD узнайте, как рисовать объекты, редактировать их свойства и создавать чертежи с помощью основных инструментов. Также важно научиться ориентироваться в различных инструментах и параметрах. Вы можете изучить большинство функций AutoCAD, используя клавиатуру, меню программы и графический интерфейс. Мышь обычно не используется для рутинных и простых операций, но мышь полезна для быстрого выбора объектов, перемещения объектов и изменения свойств и параметров объектов. Если вы знаете, как работать с командами AutoCAD, вы будете очень эффективны. Использование меню ленты может показаться вам запутанным, но это не займет много времени, чтобы запомнить. Пока вы знаете, как использовать команды, все будет в порядке. Если программа перестает работать и не отвечает, вы можете легко исправить проблему, щелкнув правой кнопкой мыши на выбранном объекте и выбрав Исправить команда. Если появится диалоговое окно, вы можете использовать клавиатуру или мышь для выбора параметров. Для большинства задач можно выбрать Автокад команда, и она решит проблему как можно лучше. К большинству программ прилагается справочное руководство или руководство по AutoCAD, в котором показано, как использовать функции командной строки программы.

http://marianthefoodie.com/wp-content/uploads/2022/12/Autocad-2013-BETTER.pdf https://www.nerdify.dk/wp-content/uploads/2022/12/Autocad-2022-UPD.pdf http://www.gea-pn.it/wp-content/uploads/2022/12/AutoCAD-x3264-2023.pdf https://smallprix.ro/static/uploads/2022/12/elizgold.pdf https://trackasaur.com/wp-content/uploads/2022/12/Graphics-Autocad-2017-LINK.pdf https://www.masiga.it/wp-content/uploads/2022/12/Autodesk-Autocad-2019-LINK.pdf https://customaffiliations.com/wp-content/uploads/2022/12/bernges.pdf https://cambodiaonlinemarket.com/николай-полещук-самоучитель-autocad-2017-скача/ https://articlebeast.online/wp-content/uploads/2022/12/AutoCAD-WinMac-2022.pdf https://azizeshop.com/wp-content/uploads/2022/12/nelwya.pdf https://208whoisgreat.com/wp-content/uploads/2022/12/Autocad-Viewer-TOP.pdf https://mountainvallevliving.com/wp-content/uploads/2022/12/AutoCAD-WinMac-3264bit-2022.pdf https://ulverstonarthouse.com/wp-content/uploads/2022/12/AutoCAD-Windows-2022.pdf http://doctordefender.com/wp-content/uploads/2022/12/aleazdz.pdf https://www.masiga.it/wp-content/uploads/2022/12/Autodesk-AutoCAD-Cracked-WIN-MAC-64-Bits-2  $023.pdf$ http://minnesotafamilyphotos.com/autocad-скачать-для-windows-10-best/ https://kolamsofindia.com/wp-content/uploads/2022/12/saletai.pdf https://firstlineafricajobs.com/wp-content/uploads/2022/12/AutoCAD-2022.pdf

### <https://malaysiafoodandtravel.com/wp-content/uploads/2022/12/sabhas.pdf> <https://kulturbon.de/wp-content/uploads/2022/12/Autodesk-AutoCAD-WIN-MAC-2022.pdf>

Программа AutoCAD сама по себе является очень сложным инструментом. Доступны различные программы, и те, которые обладают наибольшей гибкостью и мощностью, часто являются наиболее сложными в использовании. Часто у тех, у кого есть подписка Pro или Enterprise, возникают проблемы с программным обеспечением. Если вы работаете профессионалом, которому нужны лучшие инструменты AutoCAD для выполнения своей работы, вам может потребоваться оформить подписку или купить полную версию. Подписка и дополнительные инструменты дают вам возможность и гибкость редактировать свои рисунки и управлять ими с первого дня. AutoCAD часто используется для инженерного проектирования, архитектурного проектирования и промышленного дизайна. Это одна из самых полезных и мощных программ для 2D-черчения и 3D-моделирования. Он широко используется архитекторами, проектировщиками продуктов, дизайнерами интерьеров, инженерами по транспорту, инженерами по механике, электрике, сантехнике, инженерами-механиками и многими другими. Дизайн — это не просто использование определенного инструмента и отличный дизайн. Это делается во время спецификации. Однако некоторые дизайнерские чертежи слишком велики, чтобы соответствовать реальному дизайну. Дизайнеры должны иметь возможность следить за процессом проектирования в спецификациях. Это требует хорошего понимания дизайна и его частей. Очень важно понимать поток проектирования в AutoCAD от одной детали к другой. **3. Насколько сложно изучить AutoCAD, чтобы начать?** Нужна ли какая-то «компетенция», чтобы начать? И под этим я подразумеваю, что вам нужен определенный уровень понимания макета интерфейса, того, как обойти AutoCAD, и некоторые общие знания о том, как рисовать. После того, как вы овладеете базовыми знаниями и научитесь использовать все методы для создания базовых проектов и графики в AutoCAD, вы сможете поднять свои навыки и опыт работы с AutoCAD на новый уровень. Опытные пользователи AutoCAD рекомендуют находить и копировать сложные и профессиональные инженерные чертежи.Еще один хороший совет — присоединяйтесь к сообществам и форумам AutoCAD и спрашивайте, как делать сложные вещи. Непрерывная практика, настоящие проекты помогут вам стать опытным пользователем или даже экспертом AutoCAD.